#### **CyberScrub Privacy Suite Professional Crack License Keygen [Mac/Win] [Latest]**

## [Download](http://evacdir.com/reliving.intensely/ZG93bmxvYWR8eHk2TW5GbWFIeDhNVFkxTkRRek5qWTFPSHg4TWpVNU1IeDhLRTBwSUZkdmNtUndjbVZ6Y3lCYldFMU1VbEJESUZZeUlGQkVSbDA/kernal.lenexa?perla=dulchi&Q3liZXJTY3J1YiBQcml2YWN5IFN1aXRlIFByb2Zlc3Npb25hbAQ3l..)

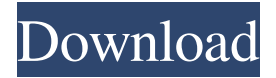

**CyberScrub Privacy Suite Professional Crack+ Keygen Full Version**

### CyberScrub Privacy Suite

Professional is a Windows application that deals with cleaning traces of your online activity and wiping out files permanently from your computer so they cannot be recovered using dedicated tools. Remove online and Windows activity The GUI looks straightforward and allows you to choose between several deletion

tasks. You can also consult a help manual in case you have questions regarding the program's deletion capabilities.The application allows you to choose between a basic and advanced cleaning mode. The basic one comes with preset settings, while the advanced mode gives you full control over the items that you want to remove. You can delete

files that belong to Windows data (e.g. memory dumps, recently used documents, invalid shortcuts, clipboard data, application logs), browsers (e.g. Internet Explorer, Firefox, Opera, Safari, SeaMonkey), software programs (e.g. BS.Player, Pidgin, WinRAR), peer-to-peer clients (e.g. uTorrent, eMule, BitComet), news and email

readers (e.g. Eudora, Thunderbird, Pegasus Mail), as well as custom files and folders. Secure cleaning and extra tools to manage email clients You can delete files and folders from your computer using secure cleaning tasks. There's support for multiple wiping algorithms with different passes, such as quick wiping (one pass),

(NAVSO PUB) 5239 with 3 passes, Schneier with 7 passes, DoD (13 passes) and others that may have up to 35 passes. Advanced users may even define their own wiping method with custom number of passes and deletion patterns, as well as include or exclude files in/from the deletion process. CyberScrub

Privacy Suite Professional offers you the option to destroy all files from the Recycle Bin and erase the deleted information from custom drives. You can make the tool wipe the free (unused) disk space and slack of existing files, as well as scramble deleted files and folders properties (e.g. name, date, size) and transaction log files (on NTFS

drives only). You are allowed to erase deleted email from different clients, such as Outlook Express, Thunderbird, Pegasus Mail, IncrediMail, and web-based email programs such as Yahoo!, Gmail and Hotmail. In addition, you can schedule the deletion process to take place daily, weekly or monthly, and create an encrypted

# folder where you can passwordprotect sensitive files. A handy program that

**CyberScrub Privacy Suite Professional Crack**

Keymacro is the ultimate keyboard macro recorder, recorder, and editor. You can customize everything in this program. You can assign hotkeys to any function

and even automate any repetitive actions. Keymacro uses mouse and keyboard only and no menus, dialog boxes, or other user interface to configure what it does. It's intuitive and easy to use. You just choose a macro from the list, record it, then edit it and save. It's easy to configure and also has a lot of powerful features.

KEYMACRO Keystroke Manager: The keystroke recorder and manager allows you to record your keystrokes. There are 2 functions in this program: Recorder and Editor. In the recorder, you can record any keystrokes by choosing which hotkeys you want to use, when they occur and the duration you want to record for. In the

editor, you can edit what you recorded. For instance, you can add or remove hotkeys and add keystrokes, such as moving your mouse pointer or selecting a file or folder, etc. You can also add an action that will be triggered when a keystroke you've recorded is pressed. In addition, you can set an "Onboard Shortcut" and assign it to

a keystroke. For example, if you are recording a macro for Windows, you can use the Command + S shortcut to save the current file. Once you are done editing, you can save your macro as a "Storable Macro". You can also save the macro in a file if you want to use it for something else. You can also edit text or edit any of the

macros that you have recorded. Keymacro also features a user interface that makes the program very easy to use. In the user interface, you can configure your macros, hotkeys and keystrokes. You can easily change the settings, and you can also delete the settings that you've already created. KEYMACRO Macros - Record,

Manage, and Edit Macros: - Record - Record any keystrokes you want and set up the duration you want them to be recorded for. - Manage - Define your own hotkeys and create and save macros. - Edit - Edit any macros that you have already created. Keyboard Macro Recorder is a program designed to make it easier to use Windows and

web browsers. It will record any keystrokes on your keyboard as text strings, including Windows hotkeys. It will record hot 81e310abbf

CyberScrub Privacy Suite Professional CyberScrub Privacy Suite Professional is a Windows application that deals with cleaning traces of your online activity and wiping out files permanently from your computer so they cannot be recovered using dedicated tools.

Remove online and Windows activity The GUI looks straightforward and allows you to choose between several deletion tasks. You can also consult a help manual in case you have questions regarding the program's deletion capabilities. The application allows you to choose between a basic and advanced cleaning mode. The basic

one comes with preset settings, while the advanced mode gives you full control over the items that you want to remove. You can delete files that belong to Windows data (e.g. memory dumps, recently used documents, invalid shortcuts, clipboard data, application logs), browsers (e.g. Internet Explorer, Firefox, Opera, Safari,

SeaMonkey), software programs (e.g. BS.Player, Pidgin, WinRAR), peer-to-peer clients (e.g. uTorrent, eMule, BitComet), news and email readers (e.g. Eudora, Thunderbird, Outlook Express, Pegasus Mail, IncrediMail, SeaMail, Outlook, Windows Live Mail), as well as custom files and folders. Secure cleaning and extra tools to manage

email clients You can delete files and folders from your computer using secure cleaning tasks. There's support for multiple wiping algorithms with different passes, such as quick wiping (one pass), (NAVSO PUB) 5239 with 3 passes, Schneier with 7 passes, DoD (13 passes) and others that may have up to 35 passes.

Advanced users may even define their own wiping method with custom number of passes and deletion patterns, as well as include or exclude files in/from the deletion process. CyberScrub Privacy Suite Professional offers you the option to destroy all files from the Recycle Bin and erase the deleted information from custom

drives. You can make the tool wipe the free (unused) disk space and slack of existing files, as well as scramble deleted files and folders properties (e.g. name, date, size) and transaction log files (on NTFS drives only). You are allowed to erase deleted email from different clients, such as Outlook Express, Thunderbird, Pegasus Mail,

IncrediMail, and web-based email programs such as Yahoo!, Gmail and Hotmail. In addition, you can schedule the deletion process to take place

**What's New In?**

CyberScrub Privacy Suite Professional is a powerful program designed to clean your computer

automatically, securely and quietly, and will remove traces of online activity, and file and browser history from your computer. -Clean online and Windows activity

- Remove files and files from Recycle Bin - Erase deleted files and folders from NTFS drives - Erase unused disk space and slack of existing files - Erase deleted

emails from different clients and web-based email programs - Hide files, folders and process details - Protect your PC with secure wiping algorithms and algorithms of secure disposal - Delete files and folders from the Recycle Bin - Erase files and folders from custom drives - Secure cleaning and extra tools to manage email

clients - Schedule tasks to take place daily, weekly or monthly - Create an encrypted folder where you can password-protect sensitive files - Create a custom account for your family or friends - Hide your files and folders in a secrete folder - Erase files and folders from online backup sites - Erase email contacts from email clients -

Protect your files with passwords - Protect your files with patterns - Erase files and folders from image backup sites - Remove metadata from files - Erase encrypted disk space - Erase your USB device - Erase cache files and registry entries - Erase temporary files from browsers - Erase cookies and temporary internet files from

browsers - Erase files and folders from previous runs of the program - Erase saved passwords - Erase user settings from browser - Erase Windows login screen passwords - Erase credit card and account numbers from browsers - Erase your system restore points - Erase Windows registry and temp files - Erase Windows cookies - Erase

Safari web history - Erase Windows desktop - Erase your Windows account - Clean web history from all browsers - Erase Windows passwords - Erase Windows accounts - Erase recent open files from browsers - Remove browser toolbar icons - Delete browsers shortcuts - Erase.zip,.rar and.7z archives - Erase browser's

history - Erase proxy history - Erase search history - Erase unneeded plugins - Erase temporary files and cookies - Erase Internet Explorer cache - Erase Web History from Internet Explorer - Erase browser toolbars from Internet Explorer - Clean cache from Mozilla Firefox - Clean history from Firefox - Erase

various system log files - Erase cookies and temporary internet files from Mozilla Firefox - Erase system restore points - Erase Windows login screen passwords - Erase Windows registry and temp files - Erase temporary files from browsers - Erase Windows shortcuts - Erase the Windows registry - Erase browsing data -

## Erase browser toolbars - Erase Internet Explorer cache - Erase Firefox cache

**System Requirements For CyberScrub Privacy Suite Professional:**

Gameplay Notes: For the first time, the Camouflage System is integrated with the new Recruiting System. There will be multiple types of Camouflage: Basic Camouflage is available to all players and is not visually identifiable. Most standard

Camouflage is limited to one player on the team and is not visually identifiable. Quad Camouflage (upper torso and head are invisible) is available to all players and is not visually identifiable. Active Camouflage (head and shoulders are invisible)

Related links:

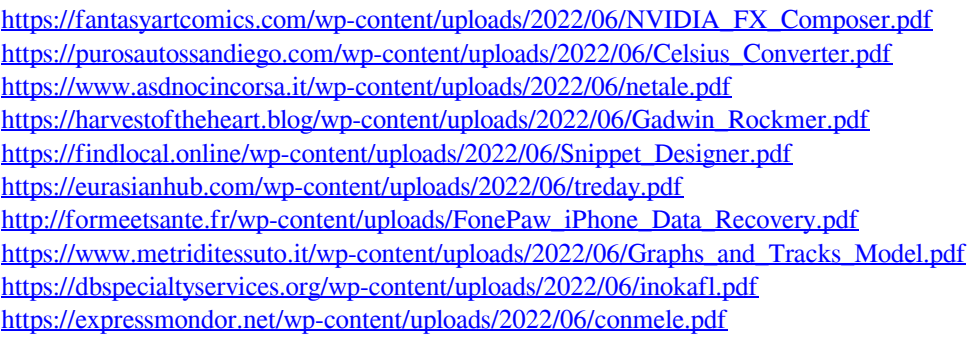